# **МІНІСТЕРСТВО ОСВІТИ І НАУКИ УКРАЇНИ ХАРКІВСЬКИЙ НАЦІОНАЛЬНИЙ УНІВЕРСИТЕТ МІСЬКОГО ГОСПОДАРСТВА імені О. М. БЕКЕТОВА**

## МЕТОДИЧНІ РЕКОМЕНДАЦІЇ

до виконання розрахунково-графічної роботи з навчальної дисципліни

## **«ЕКСКУРСОЛОГІЯ»**

*(для здобувачів другого (магістерського) рівня вищої освіти всіх форм навчання зі спеціальності 242 – Туризм)*

> **Харків ХНУМГ ім. О. М. Бекетова 2022**

> > $\mathbf{1}$

Методичні рекомендації до виконання розрахунково-графічної роботи з навчальної дисципліни «Екскурсологія» (для здобувачів другого (магістерського) рівня вищої освіти всіх форми навчання зі спеціальності 242 – Туризм) / Харків. нац. ун-т міськ. госп-ва ім. О. М. Бекетова ; уклад. : М. М. Поколодна. – Харків : ХНУМГ ім. О. М. Бекетова, 2022. – 18 с.

Укладач канд. географ. наук, доц. М. М. Поколодна

#### Рецензент

**А. А. Рябєв,** кандидат економічних наук, доцент Харківського національного університету міського господарства імені О. М. Бекетова

*Рекомендовано кафедрою туризму і готельного господарства, протокол № 12 від 16 лютого 2022 року*

# **ЗМІСТ**

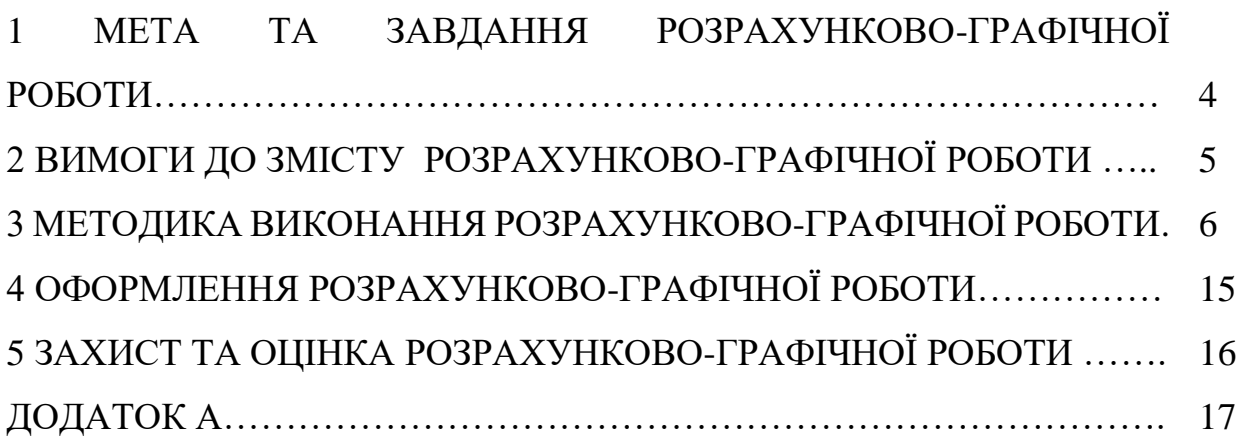

### **1 МЕТА ТА ЗАВДАННЯ РОЗРАХУНКОВО-ГРАФІЧНОЇ РОБОТИ**

Мета підготовки розрахунково графічної роботи (РГР) по дисципліні «Екскурсологія» – розширення і засвоєння теоретичних й опанування новітніх практичних навичок з організації надання екскурсійних послуг, в тому числі різних тематичних напрямів із застосуванням інноваційних елементів і технологій.

Завдання роботи:

1. Навчитися проводити аналіз ринку екскурсійних послуг, збирати ринкову інформацію, структурувати, інтерпретувати та вміти представляти отримані результати.

2. Опанувати технологію проведення оцінки в діяльності туристсьткоекскурсійних підприємств.

3. Дослідити сучасні інновації в технології розробки та проведенні екскурсій.

В результаті виконання розрахунково-графічної роботи студенти повинні отримати такі результати:

ПРН 7.4. Застосовувати інноваційні елементи при розробці та проведенні екскурсій

ПРН 7.5. Розрізняти ти виокремлювати особливості проведення окремих різновидів тематичних екскурсій використовувати їх на практиці

ПРН 7.6. Застосовувати вимоги професійної екскурсійної майстерності в практичні роботі та її оцінка.

### **2 ВИМОГИ ДО ЗМІСТУ РОЗРАХУНКОВО-ГРАФІЧНОЇ РОБОТИ**

Розрахунково-графічна робота складається з трьох розділів.

**Розділ 1 Дослідження ринку екскурсійних послуг.** В цьому розділі студент проводить аналіз екскурсійних пропозицій в Харківському регіоні (тобто бере до аналізу лише ті підприємства, які територіально знаходяться в Харківському або будь якому іншому регіоні України або іншої держави).

#### **Розділ 2 Застосування технологій оцінки в наданні екскурсійних послуг.**

В цьому розділі студент розробляє оціночні критерії та здійснює оцінки тематичних груп екскурсійних об'єктів, роботи екскурсовода, інтернет-джерел туристських підприємств.

# **Розділ 3 Впровадження інновації в технології розробки та проведення екскурсій.**

В цьому розділі студент на власний розсуд обирає один з варіантів інновацій в екскурсійній діяльності, всебічно його досліджує та описує, знаходить позитивні та негативні сторони застосування, вартість його впровадження.

### **3 МЕТОДИКА ВИКОНАННЯ РОЗРАХУНКОВО-ГРАФІЧНОЇ РОБОТИ**

#### **Розділ 1 Дослідження ринку екскурсійних послуг.**

Для виконання завдання студенту необхідно скласти аналітичну таблицю в стовпчиках якої міститься інформація по тематиці екскурсій з розподілом на міські, в межах області та поза межами області, а в боковику – назви діючих підприємств. В клітинках перетину заноситься інформація щодо назви екскурсії та її вартості на одну особу (рекомендується складати таблицю в форматі Exel або Google таблиць). Зразок таблиці представлений на рисунку 1. Для досягнення об'єктивності результатів студент аналізує не менше ніж 5 підприємств. Складену таким чином таблицю аналізують за наступним планом:

1. Розподіл підприємств за кількістю екскурсійних пропозицій (наприклад, з малим, середнім та широким вибором). Для представлення результатів варто скласти окрему таблицю зразок якої представлено нижче (табл. 1).

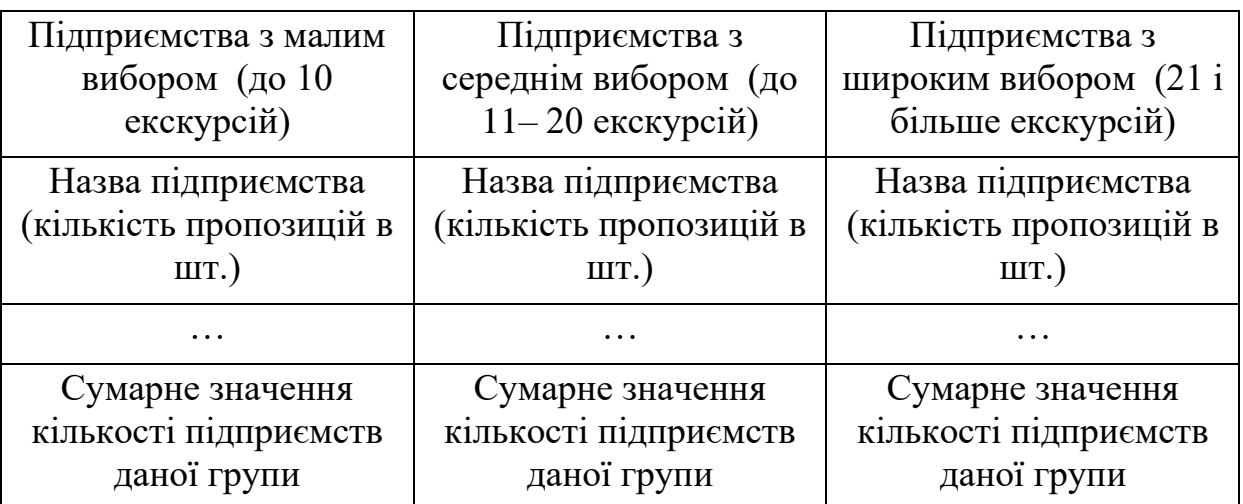

Таблиця 1– Розподіл підприємств по кількості пропозицій

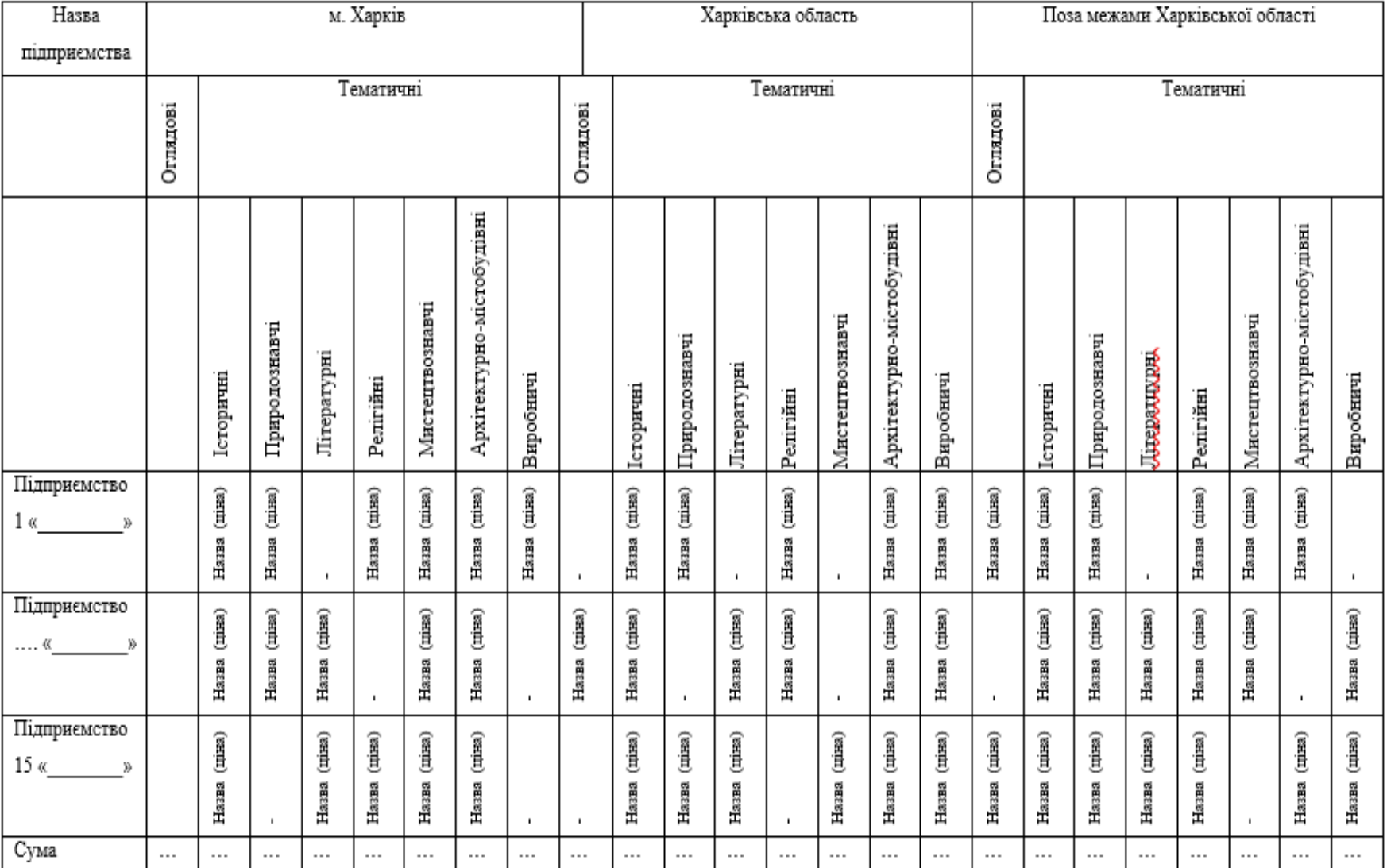

Рисунок 1 – Аналіз ринку туристсько-екскурсійних послуг Харківського регіону

Варто зазначити, що цей розподіл не є остаточним, він є лише рекомендованим і показується як приклад. Студент має самостійно обрати та відповідно назвати групи підприємств та визначитися з їх розподілом в залежності від кількості пропозицій виходячи з отриманих даних. Кількість груп може бути збільшена та мати власні назви. Для наочності сприйняття отриманих результатів рекомендується графічно їх представити у вигляді діаграми та зробити відповідні висновки (які туристькоекскурсійні підприємства переважають за розміром пропозиції).

2. Виявлення в кожній з територіальних груп (місто Харків, область та поза межами області) найпоширеніших по кількості за тематикою екскурсійних пропозицій та найменш розповсюджених. Можливо ці відомості так само оформити у вигляді стовпчастих діаграм для кожної з територіальних груп (таким чином кількість діаграм становить 3 – місто Харків, область та поза межами області; в стовпчиках показується кількість екскурсій за тематичними групами по всіх підприємствах це строка «сума» в таблиці 1 – оглядові, історичні, природознавчі, літературні , релігійні, мистецтвознавчі, архітектурно-містобудівні, виробничі) та описати отримані результати.

3. Виявлення в кожній з тематичних груп найрозповсюдженіших та ексклюзивних пропозицій. Виходячи з рисунку 1 потрібно в кожній з тематичних груп (історичні, природознавчі, літературні, релігійні, мистецтвознавчі, архітектурно-містобудівні, виробничі) в усіх підгрупах (місто Харків, область та поза межами області) обрати теми екскурсій, які є ідентичними і зустрічаються у декількох підприємств одночасно хоча і можуть мати різні назви і навпаки визначити ексклюзивні пропозиції. Описати отримані результати з позначенням назв екскурсій.

4. Аналіз цінових розбіжностей на екскурсійні послуги однакових груп. Даний аналіз проводиться так само в територіальному та тематичному розрізі і має описову форму, крім загального аналізу цін в межах від ….до, грн, на одну особу особливо доречним буде порівняння рівня цін на аналогічні екскурсійні

пропозиції виявлені в п.3 аналізу.

Результати даної частини роботи оформлюють у вигляді її розділу в документі звичайного формату та доповнюють описову частину рекомендованим графічним матеріалом в якості додатків до роботи прикріплюють посилання на Google таблицю або прикріплюють таблицю в форматі Exel.

# **Розділ 2 Застосування технологій оцінки в наданні екскурсійних послуг.**

Для виконання розділу 2 розрахунково-графічної роботи студенту необхідно опанувати застосування методів оцінювання в сфері надання екскурсійних послуг. Оцінювання може бути застосовано до багатьох моментів екскурсійного обслуговування проте воно є необхідним для прийняття важливих рішень щодо методики розробки екскурсійного маршруту, оцінки екскурсійної послуги, оцінки роботи туристсько9екскурсійного підприємства. Для підготовки даного розділу студенту необхідно виконати три види оцінки.

У підрозділі 2.1. пропонується здійснити оцінку споживчих властивостей інтернет-сайтів туристсько-екскурсійних підприємств. Оцінці підлягають не менш ніж 5 сайтів. Для проведення оцінки студенти повинні розробити:

1. Низку критеріїв для оцінки сайтів з обґрунтуванням обрання певних критеріїв. Наприклад, це можуть бути наступні критерії: зручність пошуку інформації про турпідприємство або зручність пошуку сайту конкретного турпідприємства; зручність користуванням сайтом; ступінь комфортності кольорового рішення сайту; ступінь розкриття інформації про екскурсійні пропозиції (їх опис та характеристики), можливість он-лайн бронювання та/або придбання екскурсії тощо;

2. Розробити шкалу оцінювання сайту турпідприємства з обґрунтуванням її розміру (тобто кількість балів та їх обгартування, наприклад 0 – за цим критерієм оцінити сайт неможливо через наприклад відсутність такої послуги; 1 – незадовільно; 2 – низький рівень; 3 – задовільно; 4 – добре; 5 – відмінно);

3. Розробити оціночну анкету (з використанням відповідних вимог: вступна вітальна частина, пояснення критеріїв, визначення приблизного часу для заповнення, власне питання та подяка за участь) та запропонувати механізм проведення оцінки (наприклад це може бути: усне індивідуальне опитування респондентів з записом їх відповідей інтерв'юером; письмове опитування через надсилання паперових анкет респондентам; опитування шляхом заповнення Google-форми )

4. Проведення оцінки сайтів (не менш ніж 5 сайтів).

5. Інтерпретація результатів оцінки. Виконується шляхом опису отриманих оцінок по кожному критерію по кожному підприємству з урахуванням думки експертів (респондентів) за статевою, віковою (обов'язково) та іншим (за бажанням) ознаками. Дана частина роботи має бути ілюстрована відповідними діаграмами та ретельно описана.

6. Розробка рекомендацій. Студенту пропонується обрати на вибір будь яке підприємство, яке, наприклад отримало невисокі оцінки та сформулювати власні рекомендації щодо ліквідації виявлених недоліків його Інтернет-сайту.

Результати даної частини розрахунково-графічної роботи оформлюють у вигляді її підрозділу в документі звичайного формату та доповнюють описову частину рекомендованим графічним матеріалом (скрин-шотами) а також роблять активне гіпер-посилання на Google форму опитування або наводять приклад бланку анкети в друкованому вигляді.

У підрозділі 2.2 необхідно оцінити екскурсійні об'єкти. Оцінці підлягають не менш ніж 5 екскурсійних об'єктів однієї тематичної групи. Для проведення оцінки студент самостійно обирає таку групу. Наприклад це можуть бути 5 пам'ятників видатним особистостям, 5 муралів, 5 будівель – пам'ятників архітектури в центрі міста, тощо.

Для проведення оцінки студенти повинні розробити:

1. Низку критеріїв для оцінки екскурсійних об'єктів. Наприклад, це можуть бути наступні критерії: *Пізнавальна цінність* – зв'язок об'єкта з певною

історичною подією, з певною епохою, життям і творчістю відомого діяча науки або культури, художня цінність пам'ятки, можливість використання в естетичному вихованні учасників екскурсії. *Популярність об'єкта*, його відомість серед широких верств населення. *Незвичайність (екзотичність) об'єкта.* Мається на увазі особливість, неповторність об'єкта (наприклад, суцільнозварний міст Е. О. Патона через Дніпро в Києві). Незвичайність об'єкта може бути також пов'язана з певною історичною подією, що відбулася в певній будівлі, на певному місці, або з легендою. *Зовнішня виразність об'єкта*, тобто його взаємодія із навколишнім середовищем – будівлями, спорудами, природою. Перевага віддається тому об'єкту, який найкраще вписується в місцевість, гармоніює з іншими об'єктами, з ландшафтом. *Збереженість об'єкта.* Робиться оцінка стану об'єкта в певний момент, і відповідно визначається можливість його показу екскурсантам. *Місце розташування об'єкта.* У процесі відбору об'єктів потрібно брати до уваги відстань до пам'ятника, зручність під'їзду до нього, придатність дороги для автотранспорту, можливість підвозу до об'єкта екскурсантів, природна обстановка, що оточує цей об'єкт, наявність місця, придатного для розташування групи з метою спостереження. *Тимчасове обмеження показу об'єкта* (за часом доби, за днями, місяцями та сезонами) – це коли відвідування й огляд об'єкта неможливі через погану видимість, сезонність, графік роботи;

2. Розробити шкалу оцінювання з обґрунтуванням її розміру (тобто кількість балів та їх обгартування, наприклад 0 – за цим критерієм оцінити сайт неможливо через наприклад відсутність такої послуги; 1 – незадовільно; 2 – низький рівень; 3 – задовільно; 4 – добре; 5 – відмінно);

3. Розробити оціночну анкету (з використанням відповідних вимог: вступна вітальна частина, пояснення критеріїв, визначення приблизного часу для заповнення, власне питання та подяка за участь) та запропонувати механізм проведення оцінки (наприклад це може бути: усне індивідуальне опитування респондентів з записом їх відповідей інтерв'юером; письмове опитування через надсилання паперових анкет респондентам; опитування шляхом заповнення

Google-форми або Google-таблиці).

4. Проведення оцінки об'єктів (не менш ніж 5 сайтів).

5. Інтерпретація результатів оцінки. Виконується шляхом опису отриманих оцінок по кожному критерію та обґрунтування використання чи не використання конкретних об'єктів в певній екскурсії.

Результати даної частини розрахунково-графічної роботи оформлюють у вигляді її підрозділу в документі звичайного формату та доповнюють описову частину графічним матеріалом (в тому числі скрин-шоти) також роблять активне гіпер-посилання на Google-форму/ Google-таблицю оцінки або наводять приклад оціночного бланку в друкованому вигляді.

У підрозділі 2.3 оцінюється якість послуги «Екскурсія». Найважливішим в роботі туристсько-екскурсійного підприємства щодо забезпечення якості надання екскурсійних послуг виступає споживча оцінка даної послуги. Вона є основою для прийняття рішень щодо вдосконалення даної послуги, роботи екскурсовода і водія. Завданням даного підрозділу роботи є розробка оціночної анкети споживача щодо якості наданої послуги яку екскурсанти зазвичай заповнюють наприкінці екскурсії.

Для розробки такої анкети студентам необхідно:

1. Низку критеріїв для оцінки. При цьому варто розділити критерії на окремі групи. Рекомендований перелік груп критеріїв такий: ті які стосуються роботи екскурсовода, ті які стосуються роботи водія, ті які стосуються роботи менеджера туристсько-екскурсійного підприємства; критерії які стосуються власне маршруту та об'єктів екскурсії За бажанням студент може доповнити наведений перелік.

2. Чітко і однозначно зрозуміло сформулювати кожний з підкритеріїв.

3. Розробити шкалу оцінювання з обґрунтуванням її розміру (тобто кількість балів та їх обгартування, наприклад 0 – за цим критерієм оцінити сайт неможливо через наприклад відсутність такої послуги; 1 – незадовільно; 2 – низький рівень; 3 – задовільно; 4 – добре; 5 – відмінно);

4. Розробити оціночну анкету (з використанням відповідних вимог:

вступна вітальна частина, пояснення критеріїв, визначення приблизного часу для заповнення, власне питання та подяка за участь) та запропонувати механізм проведення оцінки (наприклад це може бути: опитування респондентів шляхом самостійного заповнення бумажник варіантів анкет безпосередньо після закінчення екскурсії; письмове опитування через надсилання паперових анкет респондентам; опитування шляхом заповнення Google-форми.

5. Розробка та оформлення обраного варіанту анкети.

Результати даної частини розрахунково-графічної роботи оформлюють у вигляді її підрозділу в документі звичайного формату та доповнюють описову частину графічним матеріалом (скрин-шоти) також роблять активне гіперпосилання на Google-форму анкети або наводять приклад оціночного бланку в друкованому вигляді.

## **Розділ 3 Впровадження інновації в технології розробки та проведення екскурсій.**

Відповідно до законодавчого трактування: «Інновації - новостворені (застосовані) і (або) вдосконалені конкурентоздатні технології, продукція або послуги, а також організаційно-технічні рішення виробничого, адміністративного, комерційного або іншого характеру, що істотно поліпшують структуру та якість виробництва і (або) соціальної сфери».

Інновації в наданні туристсько-екскурсійних послуг – це результат дій, спрямованих на створення нового або зміну існуючого продукту, освоєння нових ринків, використання передових інформаційних і телекомунікаційних технологій, вдосконалення надання туристичних, екскурсійних, транспортних і готельних послуг, створення стратегічних альянсів для здійснення туристичного бізнесу, впровадження сучасних форм організаційно-управлінської діяльності туристичних підприємств.

Інновації в туризмі привносять на ринки нові ідеї, послуги і продукти. Інновації означають не тільки пристосування туристсько-екскурсійної галузі до мінливого характеру попиту в туризмі шляхом застосування нових маркетингових стратегій, але і зміни у зовнішньому середовищі, які стимулюють

появу нових і новаторських послуг, продуктів і процесів. Звідси, інновації в туристсько-екскурсійній дільності повинні розглядатися як перманентний, глобальний і динамічний процес.

Інновації в екскурсійній діяльності розділяються так:

– новий екскурсійній продукт, послуги чи їх комбінація;

– нові технології, процеси обслуговування й засоби створення, виробництва та надання екскурсійних послуг;

– результат дій, спрямованих на задоволення існуючого чи формування випереджаючого попиту на екскурсійні послуги, створення нових цінностей в сприйнятті й використанні екскурсійної послуги/продукту;

– новаційні організаційно-управлінські форми ведення туристиськоекскурсійного бізнесу (створені інтеграційні утворення, альянси, консорціуми, ін.);

– нові проєкти (програми) сталого розвитку туристсько-екскурсійного потенціалу, його ресурсоощадного використання.

Відповідно до цього розподілу студент обирає один з різновидів інновацій й дає йому вичерпну характеристику на основі аналізу доступних науковопрактичних сучасних публікацій, визначаючи позитивні та негативні сторони застосування/введення даної інновації, вартість впровадження.

#### **4 ОФОРМЛЕННЯ РОЗРАХУНКОВО-ГРАФІЧНОЇ РОБОТИ**

Титульний аркуш до розрахунково-графічної роботи має стандартний вигляд (приклад наведено в додатку А).

Зміст розрахунково-графічної роботи подається напочатку, відповідно до рекомендованої структури, викладеної в цих вказівках у пункті 5.

Текст розрахунково-графічної роботи оформляють за допомогою комп'ютерного набору й друкують на одному боці аркуша білого паперу формату А 4 (210 мм × 297 мм) використовуючи шрифти текстового редактора Word розміру 14 із полуторним міжрядковим інтервалом. Текст друкують, залишаючи поля таких розмірів: ліве – не менше 20, праве – не менше 10, верхнє – не менше 20, нижнє – не менше 20 мм. Шрифт друку – чорного кольору середньої жирності.

Заголовки структурних частин розрахунково-графічної роботи «ЗМІСТ», «РОЗДІЛ 1…», «СПИСОК ВИКОРИСТАНИХ ЛІТЕРАТУРНИХ ТА ІНФОРМАЦІЙНИХ ДЖЕРЕЛ» – друкують великими літерами симетрично до набору. Відстань між заголовком та текстом має дорівнювати двом інтервалам. Кожну структурну частину курсової роботи треба починати з нового аркуша.

Нумерацію сторінок, розділів, підрозділів подають арабськими цифрами без знака №.

Першою сторінкою розрахунково-графічної роботи є титульний аркуш, який має враховуватися у загальну нумерацію сторінок. На титульному аркуші номер сторінки не проставляють, а на наступних – у правому верхньому кутку сторінки без крапки наприкінці.

Список використаних літературних та інформаційних джерел є обов'язковим елементом розрахунково-графічної роботи, він містить бібліографічні описи використаних джерел. Відомості про кожне джерело записують відповідно до чинних правил бібліографічного опису друкованої праці. Складають бібліографічний опис кожного джерела мовою, на якій його видано.

## **5 ЗАХИСТ РОЗРАХУНКОВО-ГРАФІЧНОЇ РОБОТИ**

Захист розрахунково-графічної роботи з навчальної дисципліни «Екскурсологія» має такий порядок:

**–** доповідь студента про зміст роботи ( 5 – 7 хвилин);

**–** запитання до автора;

**–** відповіді студента на запитання щодо змісту.

Бажано, щоб доповідь студента супроводжувалася показом ілюстративного матеріалу (мультимедійна презентація). Під час захисту студент зобов'язаний дати вичерпні відповіді на всі запитання та зауваження.

У разі відсутності оформленої і захищеної розрахунково-графічної роботи студент не допускається до складання іспиту з дисципліни «Екскурсологія».

Оцінка з розрахунково-графічної роботи становить 16 балів в загальній структурі оцінки за дисципліну та займає 30 годин самостійної роботи студента.

### ДОДАТОК А

### **Титульний аркуш розрахунково-графічної роботи**

## **МІНІСТЕРСТВО ОСВІТИ І НАУКИ УКРАЇНИ**

### **ХАРКІВСЬКИЙ НАЦІОНАЛЬНИЙ УНІВЕРСИТЕТ МІСЬКОГО ГОСПОДАРСТВА імені О. М. БЕКЕТОВА**

**Розрахунково-графічна робота з дисципліни «Екскурсологія»**

Виконав студент

Курс\_\_\_ група\_\_\_

ПІБ\_\_\_\_\_\_\_\_\_\_\_\_

Перевірив

доц. каф. ТІГГ

Поколодна М. М.

**Харків ХНУМГ ім. О. М. Бекетова 20\_**\_

*Виробничо-практичне видання*

Методичні рекомендації до виконання розрахунково-графічної роботи з навчальної дисципліни

#### **«ЕКСКУРСОЛОГІЯ»**

(*для здобувачів другого (магістерського) рівня вищої освіти всіх форми навчання зі спеціальності 242 – Туризм)*

Укладач **ПОКОЛОДНА** Марія Миколаївна,

Відповідальний за випуск *І. М. Писаревський За авторською редакцією* Комп'ютерне верстання *М. М. Поколодна*

План 2022, поз. 398М\_\_**\_\_\_\_\_\_\_\_\_\_\_\_\_\_\_\_\_\_\_\_\_\_\_\_\_\_\_\_\_\_\_\_\_\_\_\_\_\_\_**\_

Підп. до друку 19.07.2022. Формат 60  $\times$  84/16 Електронне видання. Ум. друк. арк. 1,0

Видавець і виготовлювач: Харківський національний університет міського господарства імені О. М. Бекетова, вул. Маршала Бажанова, 17, Харків, 61002 Електронна адреса: office@kname.edu.ua Свідоцтво суб'єкта видавничої справи: ДК № 5328 від 11.04.2017.